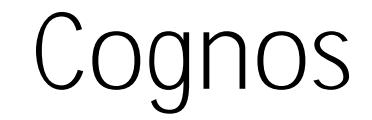

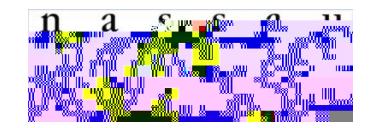

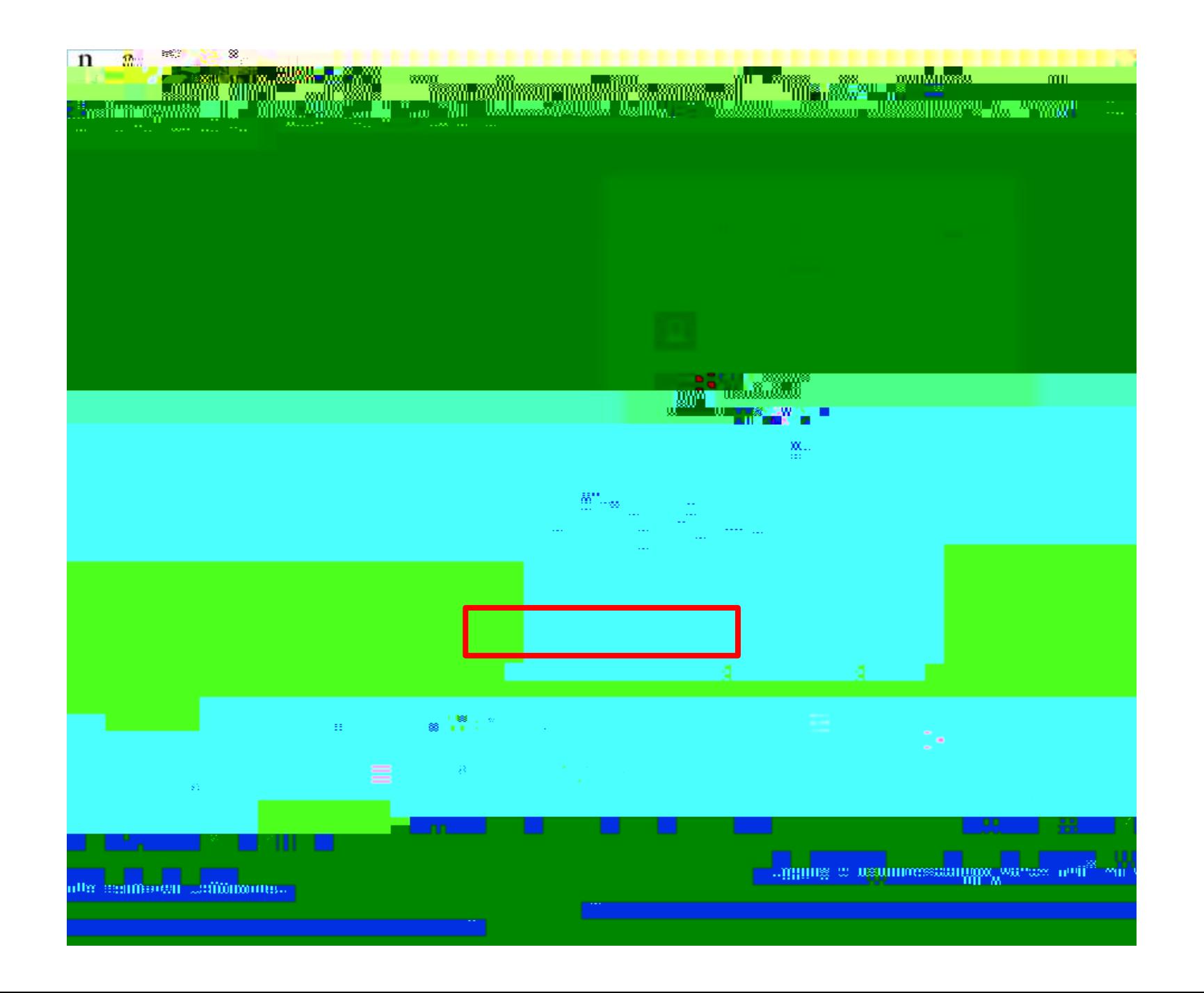

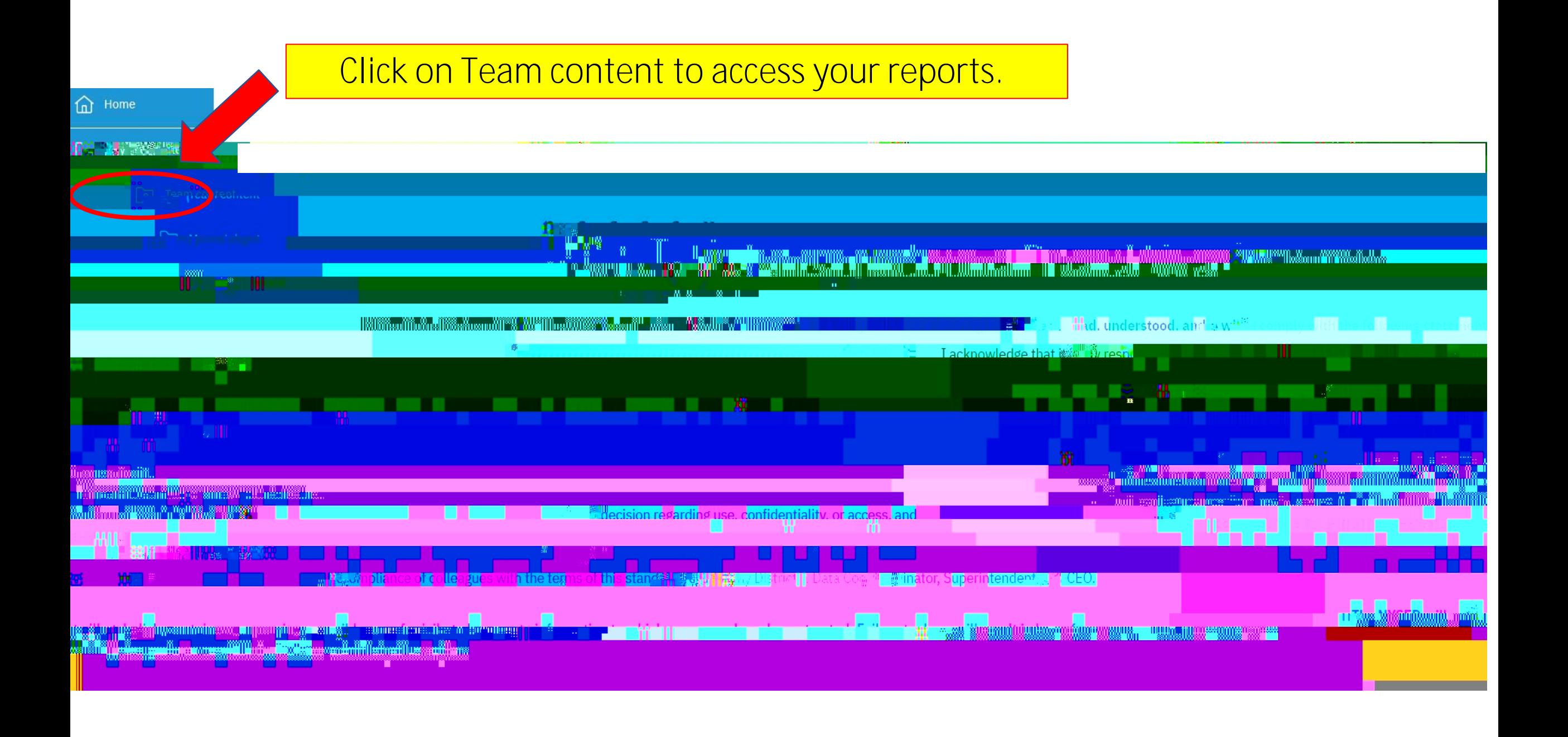

### (idw.nasboces.org) **Basic Report Navigation**

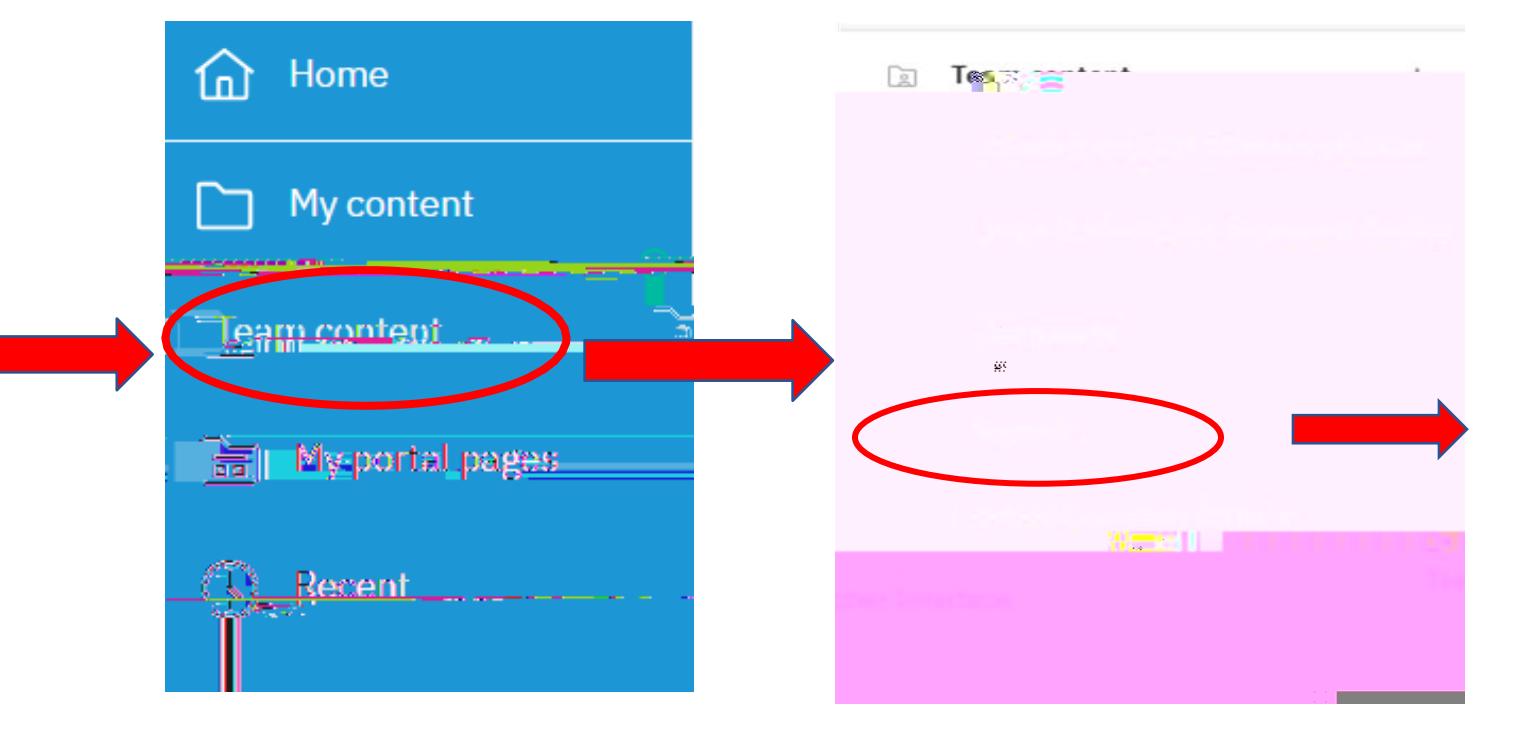

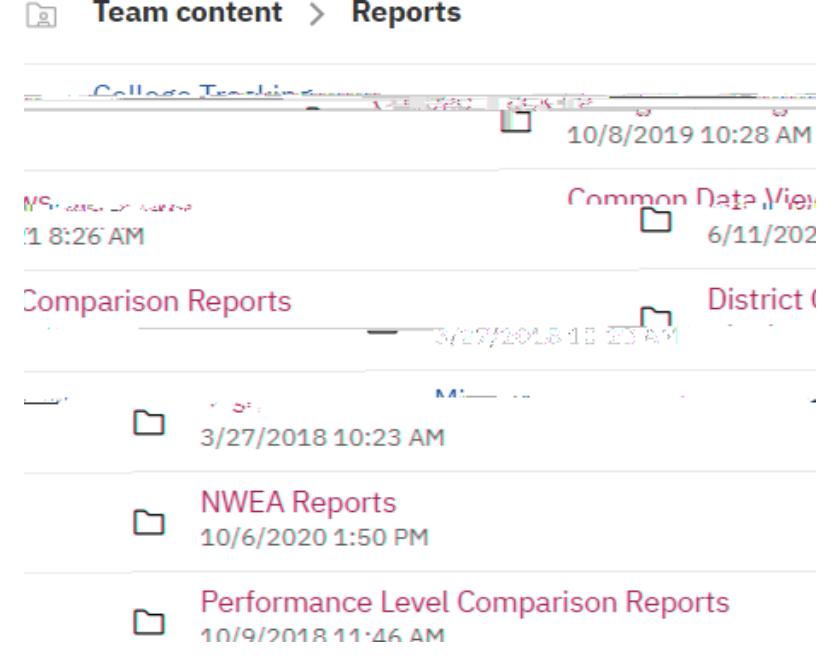

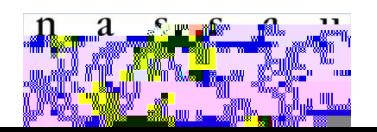

## **Switcher Menu**

**SwitcherFilte 3 and** *Menuite top* **center of the screen is used to navigate between reports opened by the user.**

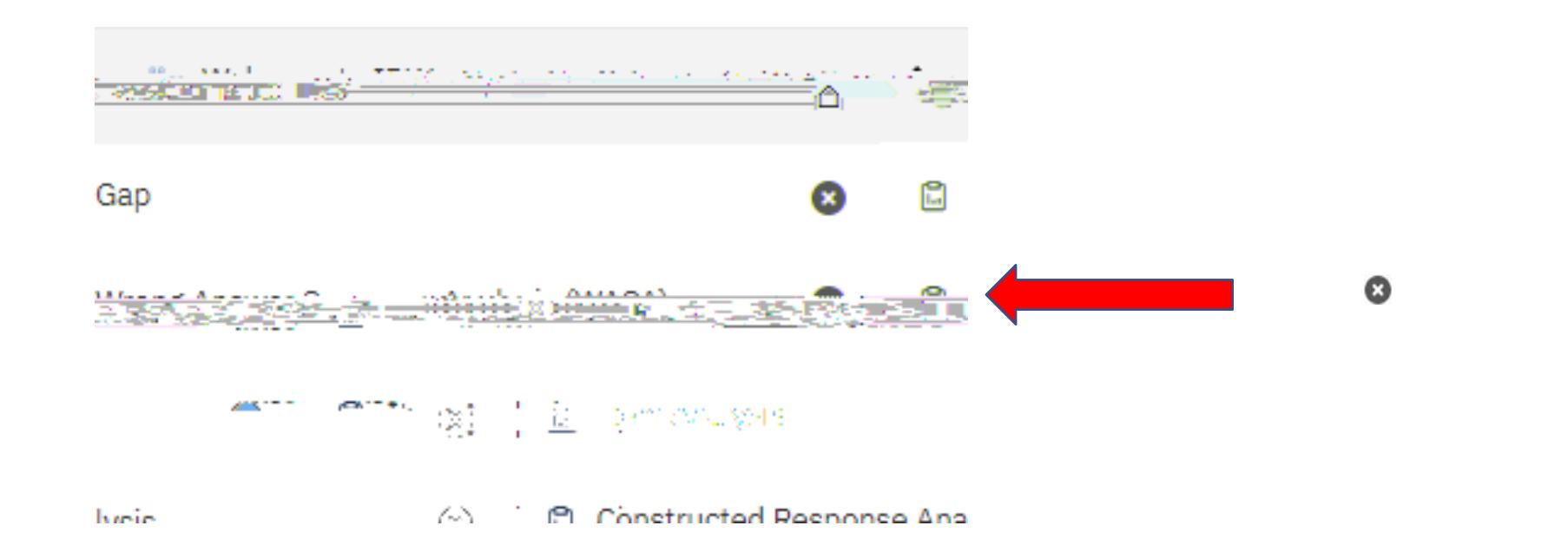

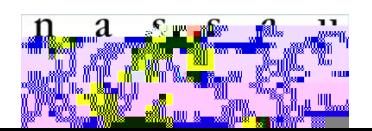

# **How Do I Go Back?**

### **Team Content bread crumb trail**

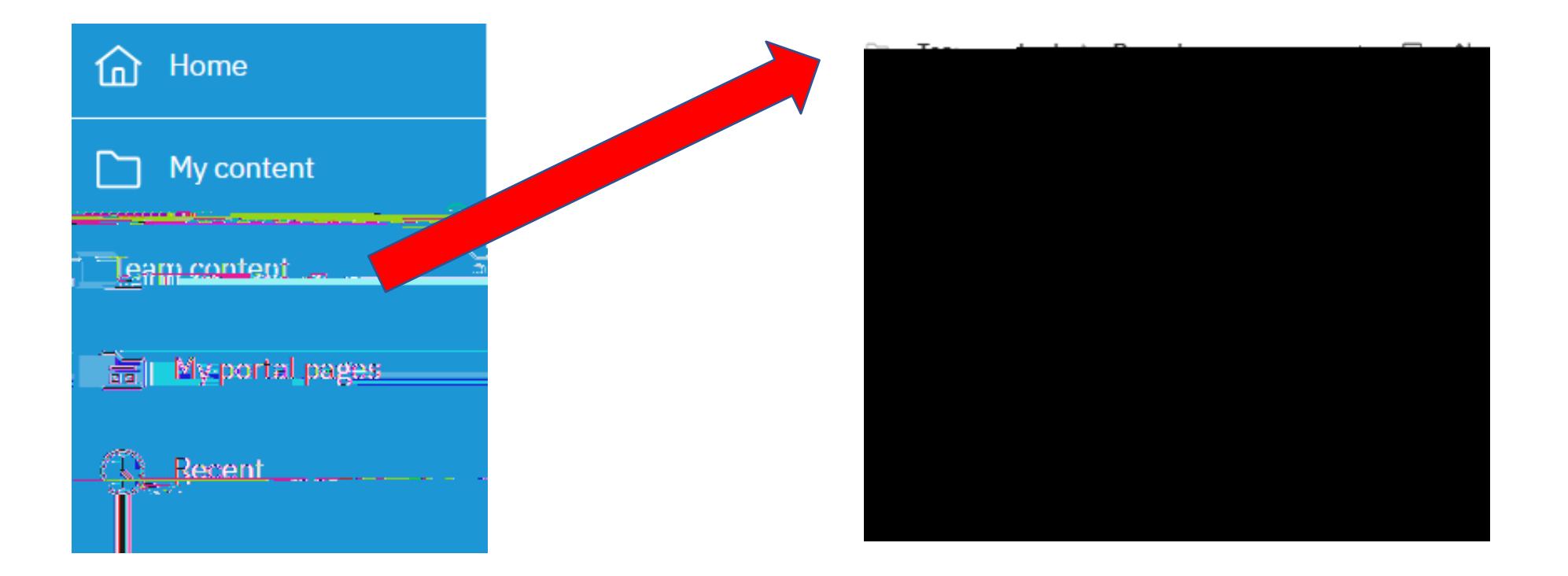

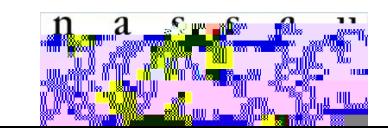

## **Report Options Converting Reports**

**Run** As

# **Logging Off**

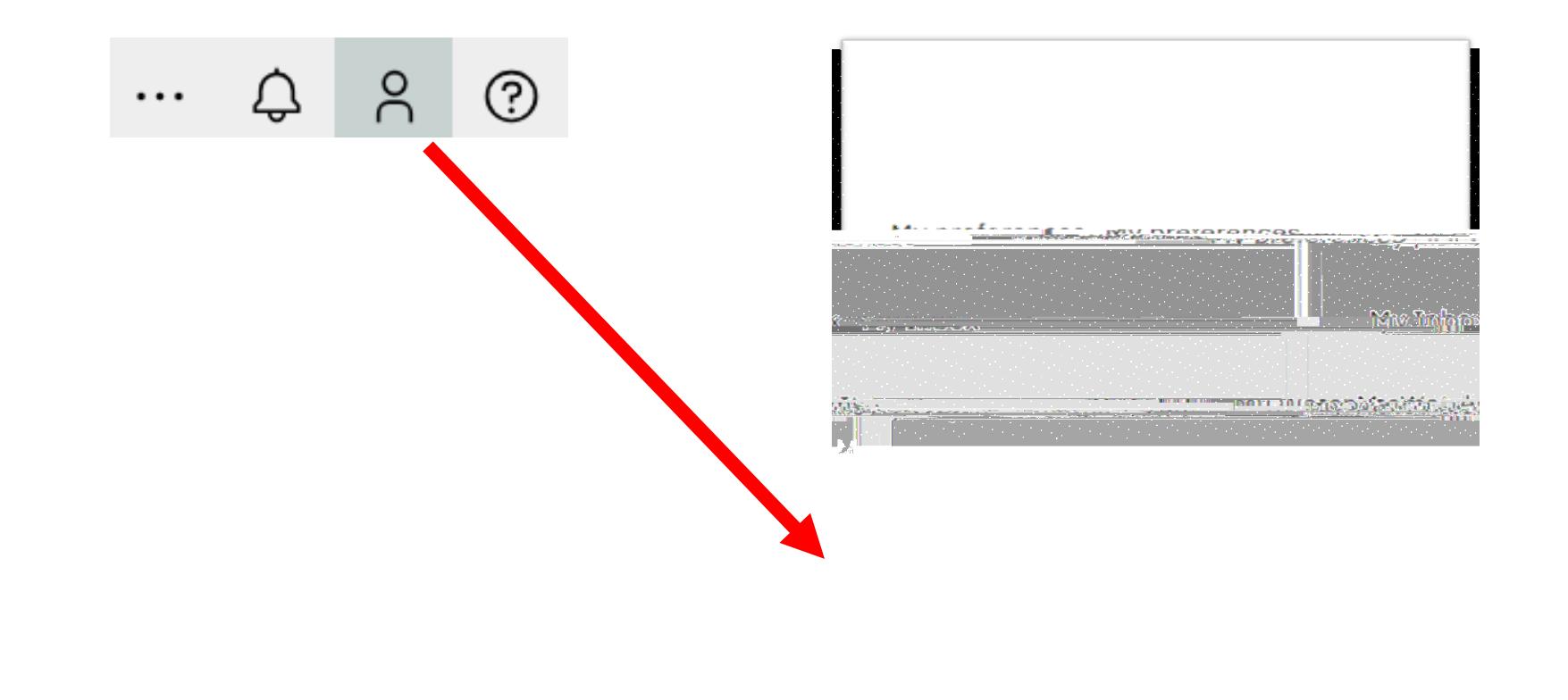

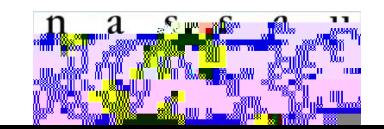

**Stephanie Witt [switt1@nasboces.org](mailto:switt1@nasboces.org) 516**